## **Installer - Issues**

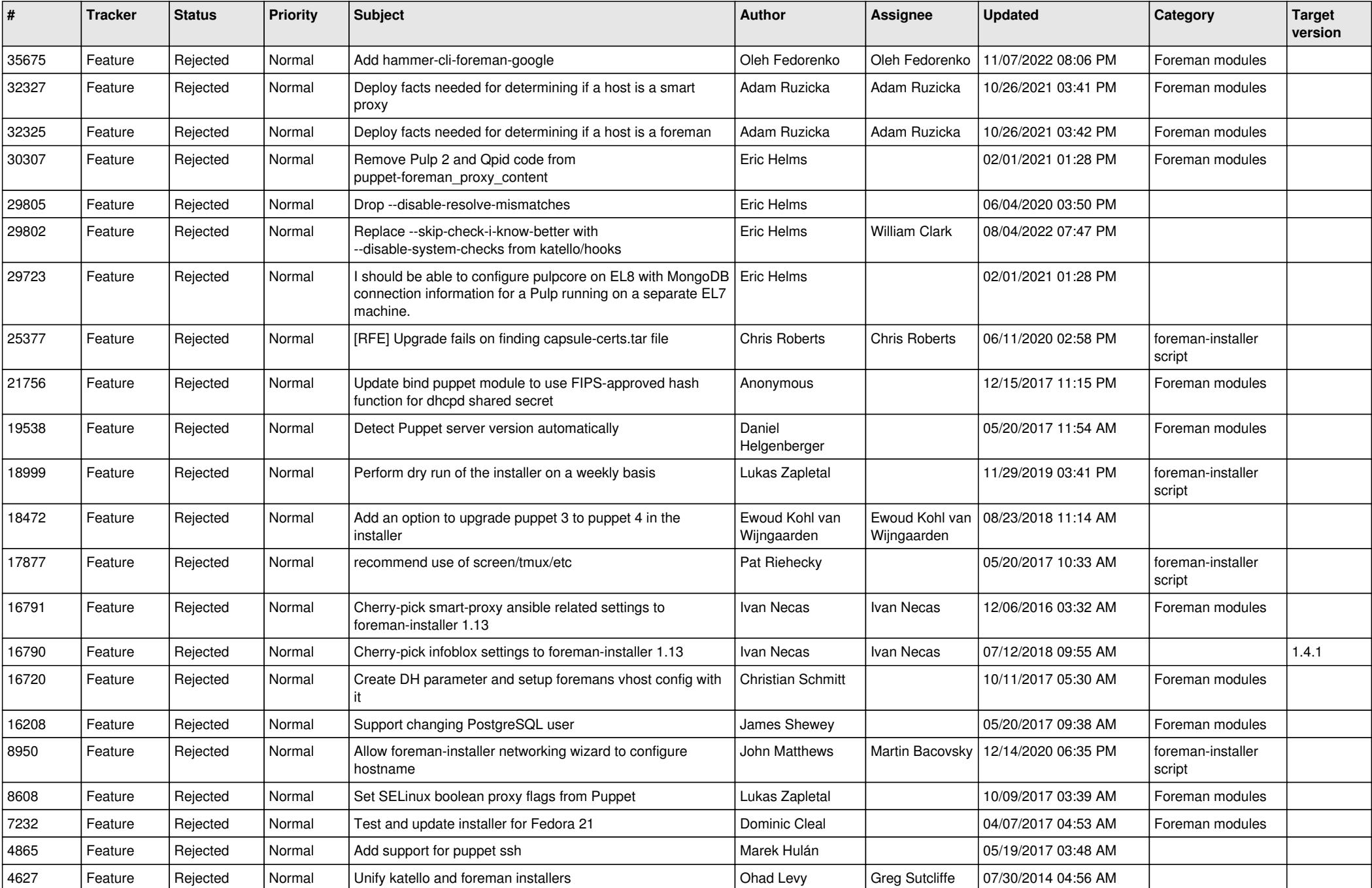

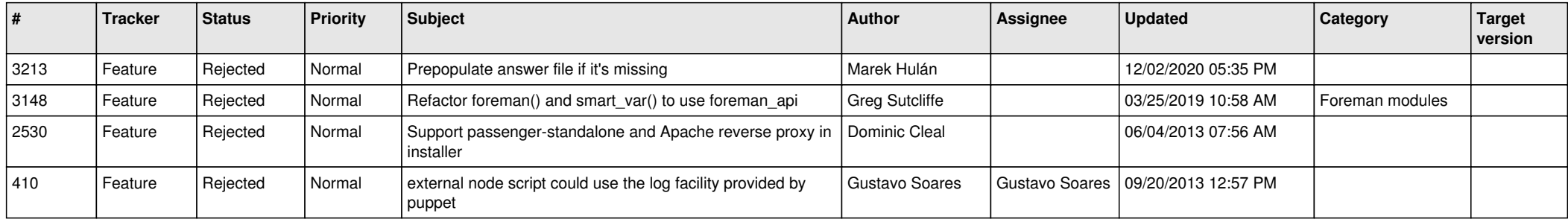